#### Олимпиада «Физтех» по физике, февраль 2022

#### Вариант 11-04

Шифр

1. Массивная плита движется с постоянной скоростью  $U$  вертикально вверх. К плите подлетает шарик, имеющий перед ударом скорость  $V_1 = 18$  м/с, направленную под

к вертикали (см. рис.). После неупругого удара о гладкую углом  $\alpha$  sin  $\alpha$  =

горизонтальную поверхность плиты шарик отскакивает со скоростью  $V_2$ ,

составляющей угол  $\beta\left(\sin \beta = \frac{3}{5}\right)$  с вертикалью.

1) Найти скорость  $V_2$ .

Класс 11

2) Найти возможные значения скорости плиты  $U$  при таком неупругом ударе.

Действие силы тяжести за малое время удара не учитывать. Ответы допустимы через радикалы из целых чисел.

2. Цилиндрический теплоизолированный горизонтально расположенный сосуд разделен на два отсека теплопроводящим поршнем, который может перемещаться горизонтально без трения. В первом отсеке находится аргон, во втором – криптон, каждый газ в количестве  $v = 3/5$  моль. Начальная температура аргона  $T_1 = 320$  K, а криптона  $T_2 = 400$  К. Температуры газов начинают медленно выравниваться, а поршень начинает медленно двигаться. Оба газа одноатомные, газы считать идеальными.  $R = 8,31$  Дж/(моль К).

1) Найти отношение начальных объемов аргона и криптона.

2) Найти установившуюся температуру в сосуде.

3) Какое количество теплоты передал криптон аргону?

3. Две бесконечные плоские прямоугольные пластины АВ и ВС перпендикулярны друг к другу и образуют двугранный угол с ребром В. На рисунке показано сечение угла плоскостью, перпендикулярной ребру В.

1) Пластина ВС заряжена с постоянной поверхностной плотностью заряда. Угол  $\alpha = \pi/4$ . Во сколько раз увеличится напряженность электрического поля в точке К на середине отрезка АС, если пластину АВ тоже зарядить с такой же поверхностной плотностью заряда?

2) Пластины ВС и АВ заряжены положительно с поверхностной плотностью заряда  $\sigma_1 = \sigma$ ,  $\sigma_2 = 2\sigma/7$ , соответственно. Угол  $\alpha = \pi/9$ . Найти напряженность электрического поля в точке К на середине отрезка АС.

4. Электрическая цепь собрана из идеальных элементов: источника с ЭДС E, катушек с индуктивностями  $L_1 = 5L$ ,  $L_2 = 4L$ , конденсатора емкостью C, диода D (см. рис.). Ключ К разомкнут, конденсатор не заряжен, тока в цепи нет. После замыкания ключа возникают колебания тока в  $L_2$ .

1) Найти период Т этих колебаний.

2) Найти максимальный ток  $I_{01}$ , текущий через катушку  $L_1$ .

3) Найти максимальный ток  $I_{02}$ , текущий через катушку  $L_2$ .

5. Оптическая система состоит из двух соосных тонких линз Л<sub>1</sub> и Л<sub>2</sub> (см. рис.) с фокусными расстояниями -2 $F_0$  и  $F_0$ , соответственно. Расстояние между линзами  $2F_0$ . Диаметры линз одинаковы и равны  $D$ , причем  $D$  значительно

меньше  $F_0$ . На линзу Л<sub>1</sub> падает параллельно оси системы пучок света с одинаковой интенсивностью в сечении пучка. Прошедший через обе линзы свет фокусируется на фотодетекторе Д, на выходе которого сила тока пропорциональна мощности падающего на него света. Круглая непрозрачная мишень М, плоскость которой движется с постоянной скоростью оси системы, перпендикулярна перпендикулярно оси системы так, что центр мишени пересекает ось на расстоянии  $F_0$  от  $J_1$ . На рисунке показана зависимость тока  $I$  фотодетектора от времени *t* (секундомер включен в момент начала уменьшения тока).  $I_1 = 7I_0 / 16$ 

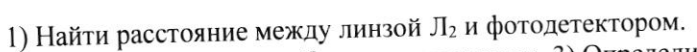

2) Определить скорость  $V$  движения мишени. 3) Определить  $t_1$ .

Известными считать величины  $F_0$ ,  $D$ ,  $\tau_0$ .

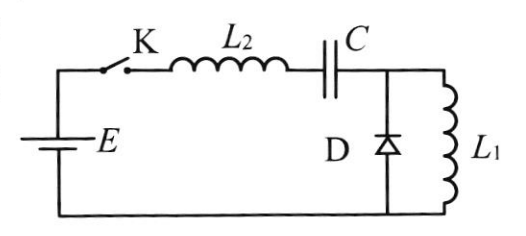

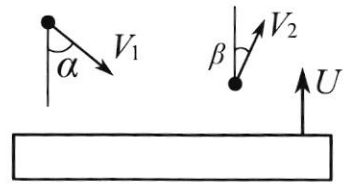

(заполняется секретарём)

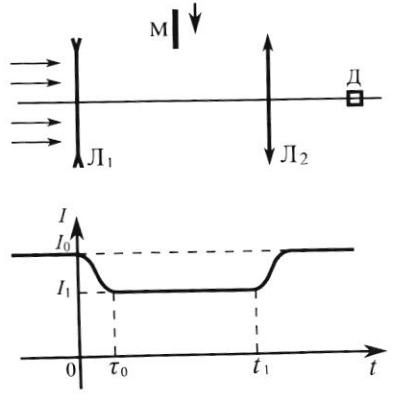

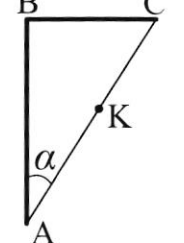

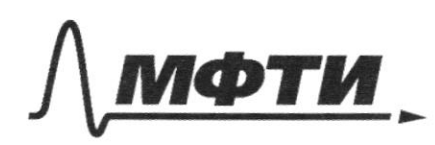

МОСКОВСКИЙ ФИЗИКО-ТЕХНИЧЕС<mark>КИЙ И</mark>НСТИТУТ (НАЦИОНАЛЬНЫЙ ИССЛЕДОВАТЕЛЬСКИЙ УНИВЕРСИТЕТ)»

ШИФР

(заполняется секретарём)

## ПИСЬМЕННАЯ РАБОТА

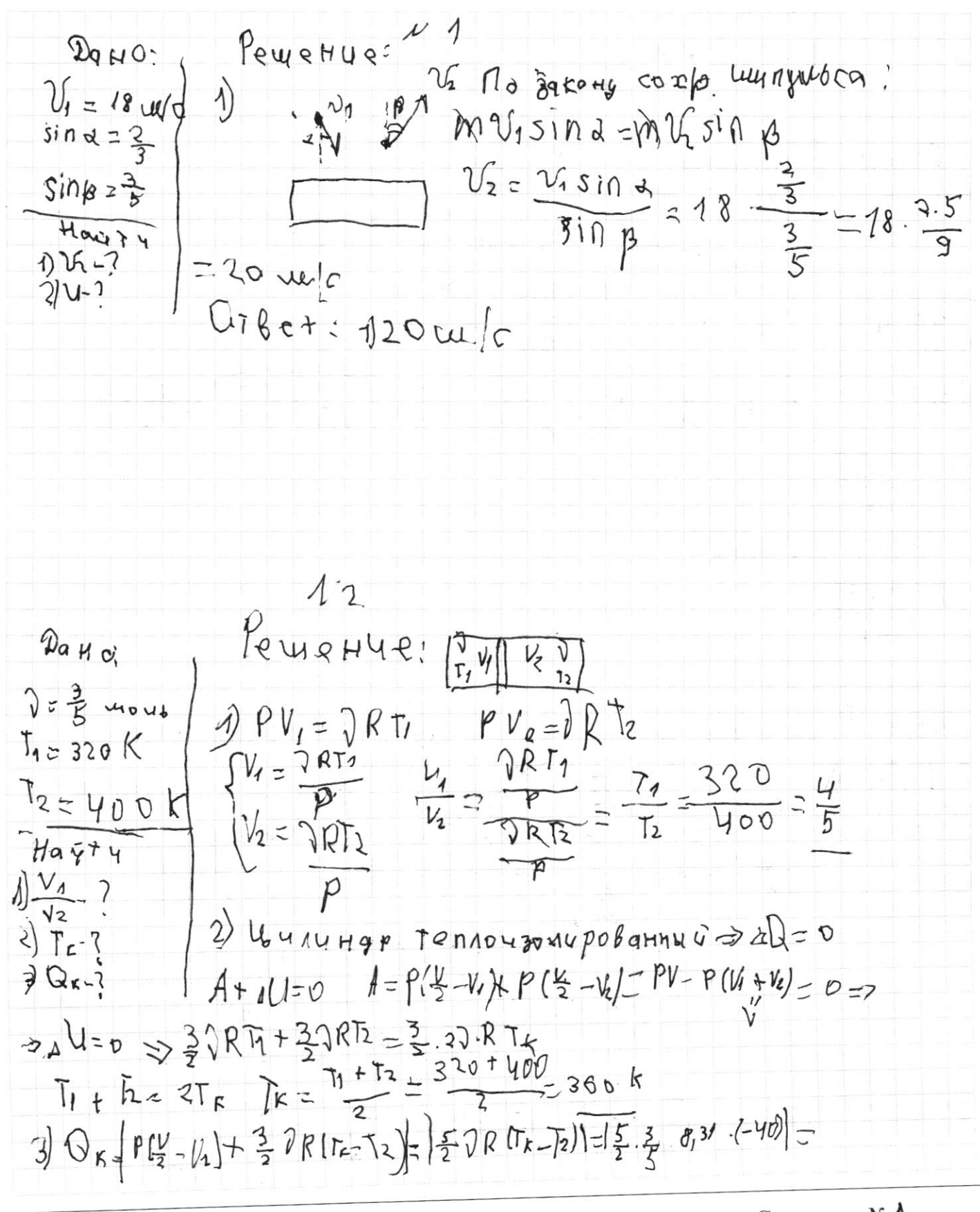

• чистовик П черновик (Поставьте галочку в нужном поле)

Страница № (Нумеровать только чистовики)

 $-3$  -40  $\cdot 8,31$  = 60. 8,31 = 498, 6 D we  $O_{\text{rRef}}$ ,  $\gamma \frac{4}{5}$  $2360K$  $3498,624$  $\mathcal{D}_{\mathfrak{MHO}}$ PENIR HUP.  $E = \frac{6}{106} E_{H2}E$  $2) 675.$  $E_P = \sqrt{E^2 + E^2}$  =  $E\sqrt{2}$  $62.26$  $n = \frac{E_r}{E_\mu} = \sqrt{\frac{1}{2}} \sqrt{2}$  $HQUTU$  $1)$   $n-2$  $\rightarrow$  $E_{27} = \frac{26}{73 E}$   $E_{p} = \sqrt{\frac{63}{453} + \frac{62}{4953}} = \frac{69 \sqrt{33}}{28.7} =$  $E_{1} = \frac{6}{28}$  $2E_{\rho}$  $\frac{6.153}{445}$ Orger: 1) 12 1203  $4) 6 153$  $N_{5}^-$ DaHt! Pewerte 14 1) WHLI WOR WOUTPATHANG 12  $t_{o}$ ,  $D_{1}$ A  $48$   $\lambda$ y *wom* HO UYUTA T+  $D_{\nu}$  $H$ a i $74$  $\mathbf{d}_1$  $uc$ oqHUKOM g19/2:  $\n 1)$ <br>  $\n 1)$ <br>  $\n 1)$  $\frac{1}{k} = \frac{1}{4k} + \frac{1}{k}$  $F_{\rm o}$  $26$  $31 + 7$  $\frac{1}{\overline{F}} = \frac{1}{F_{o}}$  $- \frac{1}{96} =$  $46 - 5$  $\overline{Y}$  $K^{\alpha}$  $2F$  $f=\frac{4}{3}$ 2)  $42 n^{\circ}$  gody g:  $\frac{D}{2}$  $rac{\sqrt{r}}{3\sqrt{r}}$  $41 - 30$ 

□ черновик ■ чистовик (Поставьте галочку в нужном поле)

Страница № 2 (Нумеровать только чистовики)

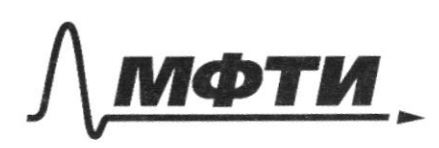

«МОСКОВСКИЙ ФИЗИКО-ТЕХНИЧЕСКИЙ ИНСТИТУТ (НАЦИОНАЛЬНЫЙ ИССЛЕДОВАТЕЛЬСКИЙ **УНИВЕРСИТЕТ**»

ШИФР

(заполняется секретарём)

### ПИСЬМЕННАЯ РАБОТА

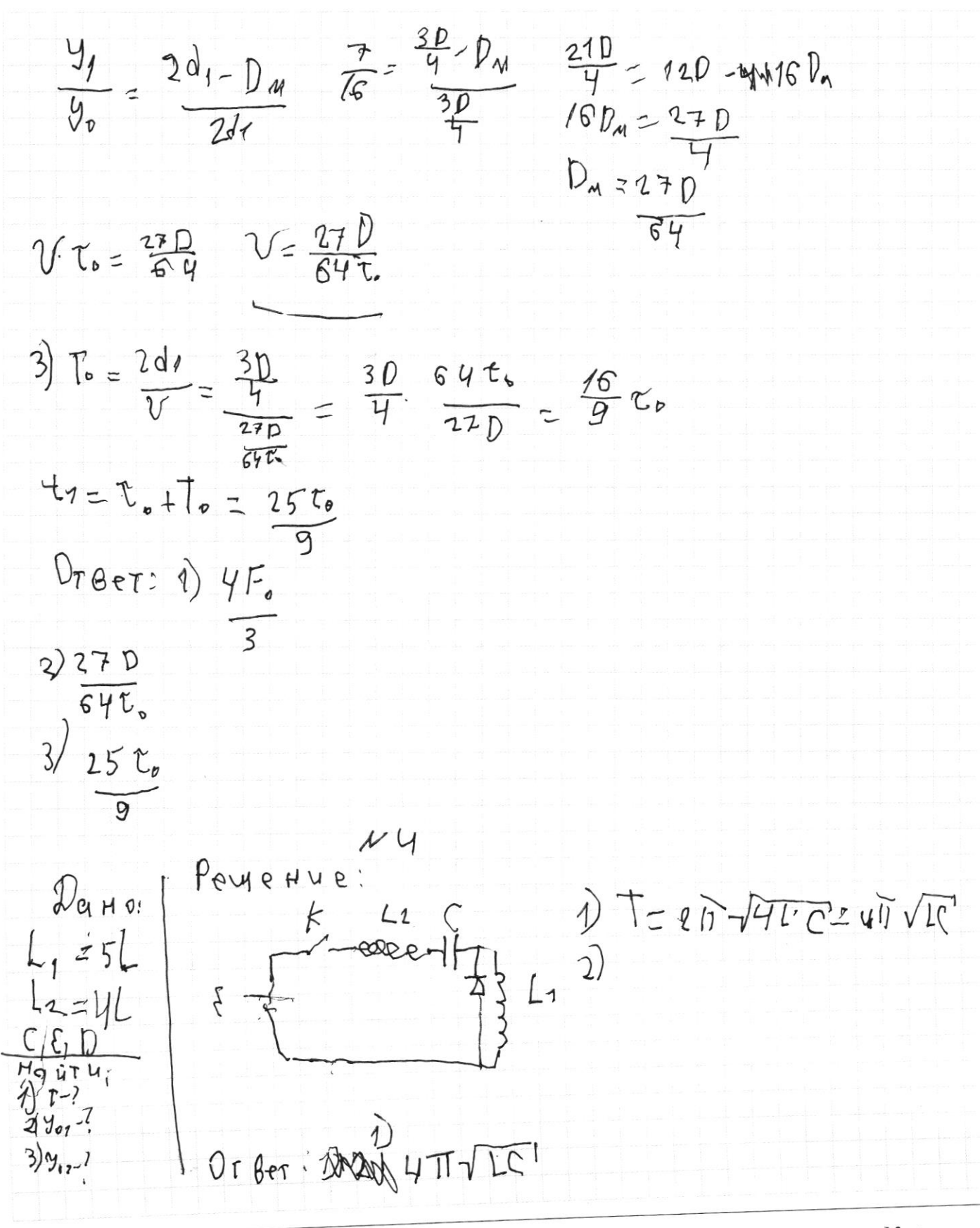

№ чистовик □ черновик (Поставьте галочку в нужном поле)

Страница №3 (Нумеровать только чистовики)

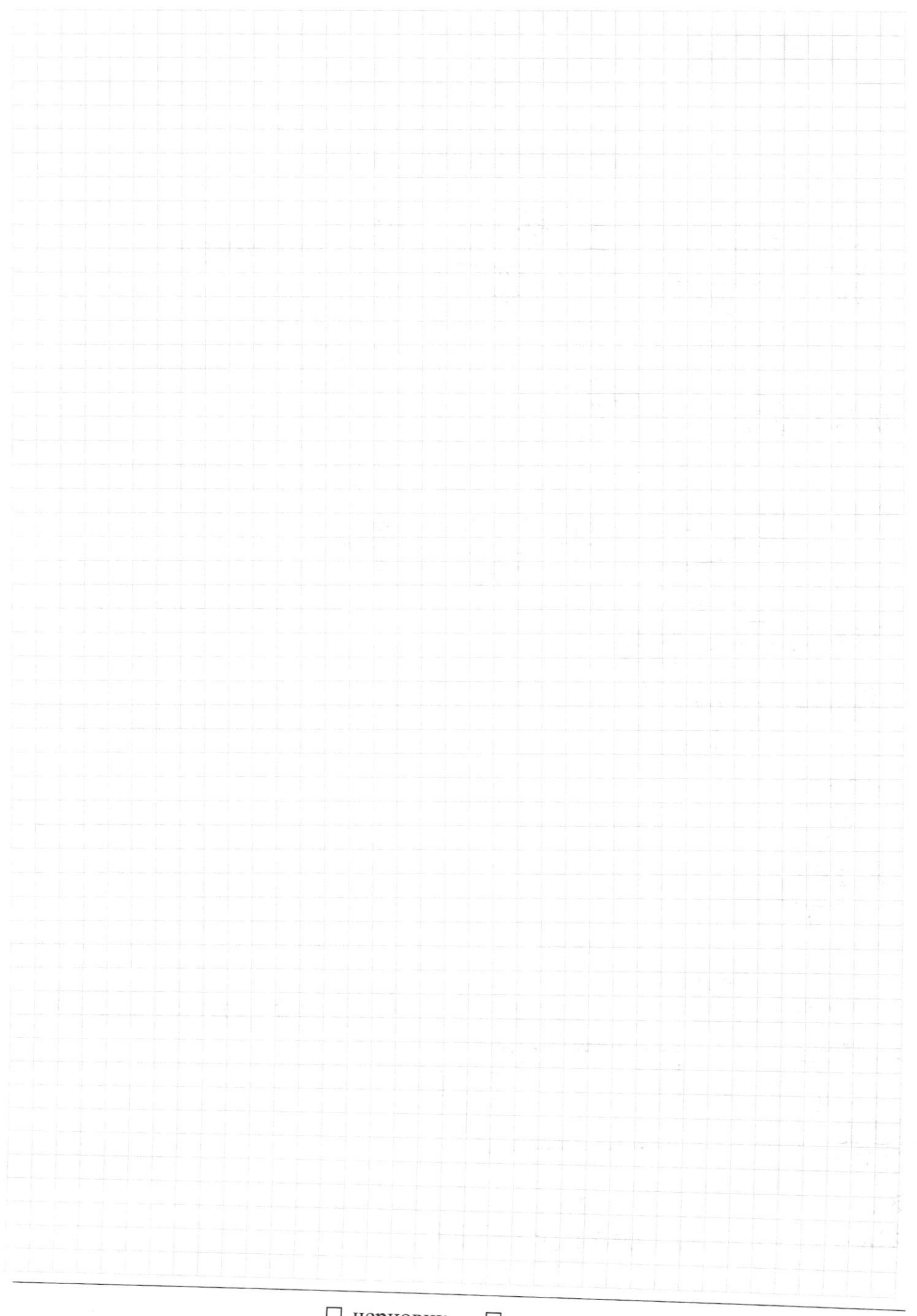

 $\Box$ черновик □ чистовик (Поставьте галочку в нужном поле)

Страница  $\mathcal{N}_{\mathcal{Q}}$ (Нумеровать только чистовики)

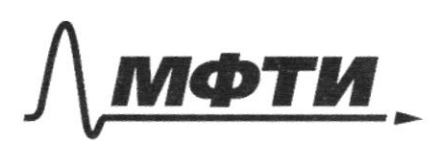

«МОСКОВСКИЙ ФИЗИКО-ТЕХНИЧЕСКИЙ ИНСТИТУТ (НАЦИОНАЛЬНЫЙ ИССЛЕДОВАТЕЛЬСКИЙ **УНИВЕРСИТЕТ)** 

ШИФР

(заполняется секретарём)

#### ЛЕННАЯ РАБОТА

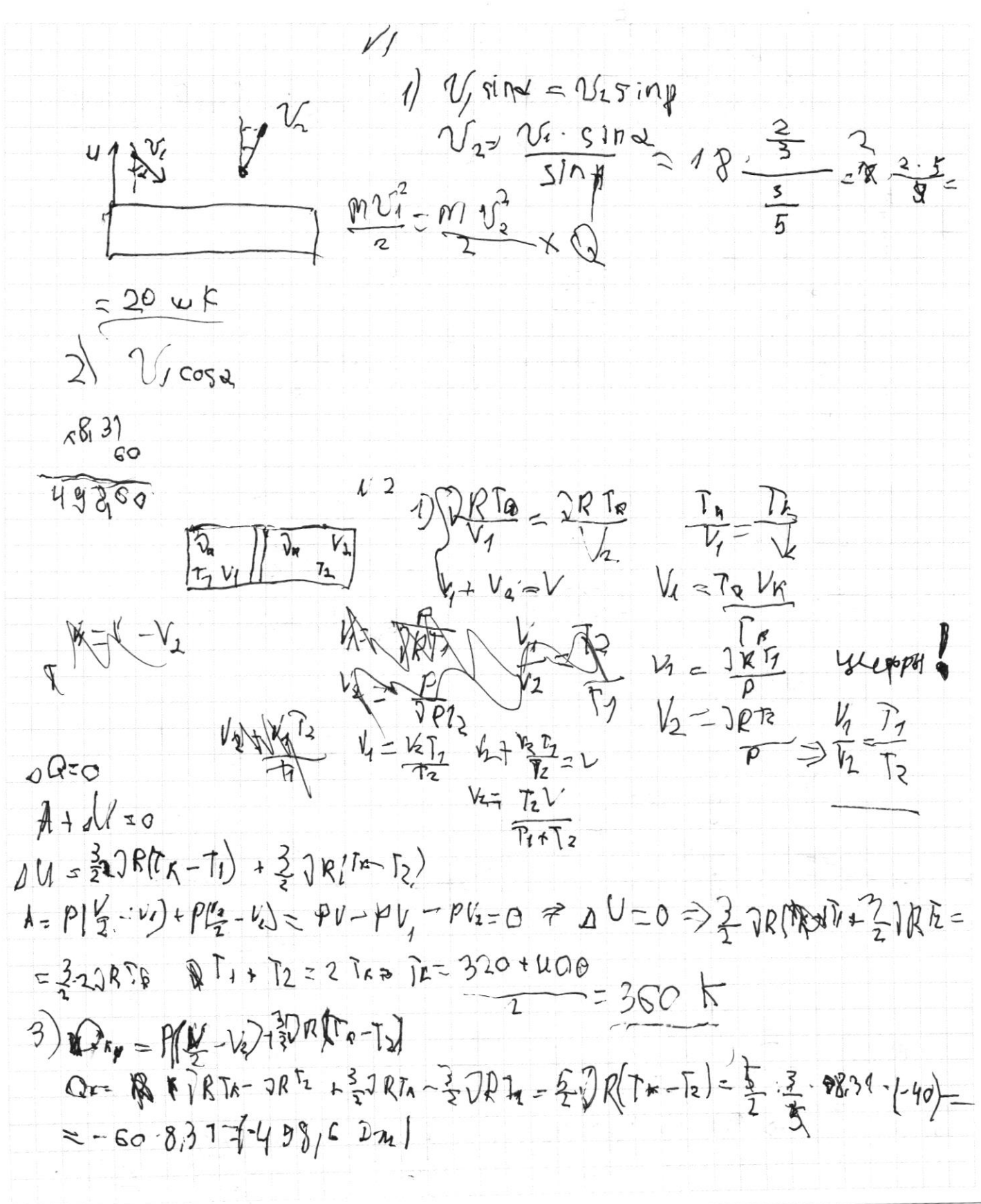

Страница № (Нумеровать только чистовики)

 $115 = 6$ S  $\mathbb{R}\sqrt{2}$  $E_{\rho}$   $\epsilon$   $E$  can  $F$  +  $k$  can  $F$  =  $E$   $R$ pux  $rac{1}{6}$ ₿  $E_{12} E_{20}$  $E_{2} = \frac{26}{72e}$  $E_{\iota}$  $E_{\rho=\sqrt{\frac{6}{4}}\epsilon_{0}^{2}}$  $\frac{6^{2}}{485}$  =  $\sqrt{3} \frac{6}{8}$  $E_{1}$  $L_{2}$  $T = 271\sqrt{45}$ <br> $T = 271\sqrt{51}$ K  $\mathcal D$  $E = V_{12} + 86V_{c}$  $x5$  $\frac{1}{\sqrt{5}} = \frac{1}{4\sqrt{5}} + \frac{1}{6}$ 马  $-\hat{p} = 4\vec{r} - \vec{r}_{0}$ 妃后  $2F$  $\frac{p}{\sqrt{\frac{2}{10}}}} = \frac{45}{21} = \frac{45}{21} = \frac{42}{41} = \frac{1}{41}$  $\frac{3E}{4E_{\sigma}}$  $dt =$  $\theta_{\rm eq}$  $\frac{7}{16} = \frac{30}{4} - p_u$   $\frac{310}{4} - p_u$   $\frac{310}{4} - p_u$   $\frac{710}{4} - p_u$   $\frac{70}{4} - p_u$ Ф черновик □ чистовик Страница № (Поставьте галочку в нужном поле) (Нумеровать только чистовики)

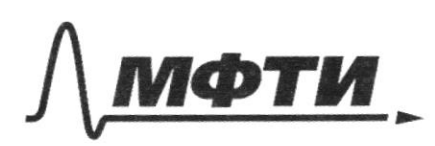

«МОСКОВСКИЙ ФИЗИКО-ТЕХНИЧЕСКИЙ ИНСТИТУТ (НАЦИОНАЛЬНЫЙ ИССЛЕДОВАТЕЛЬСКИЙ<br>УНИВЕРСИТЕТ)»

ШИФР

(заполняется секретарём)

# ПИСЬМЕННАЯ РАБОТА

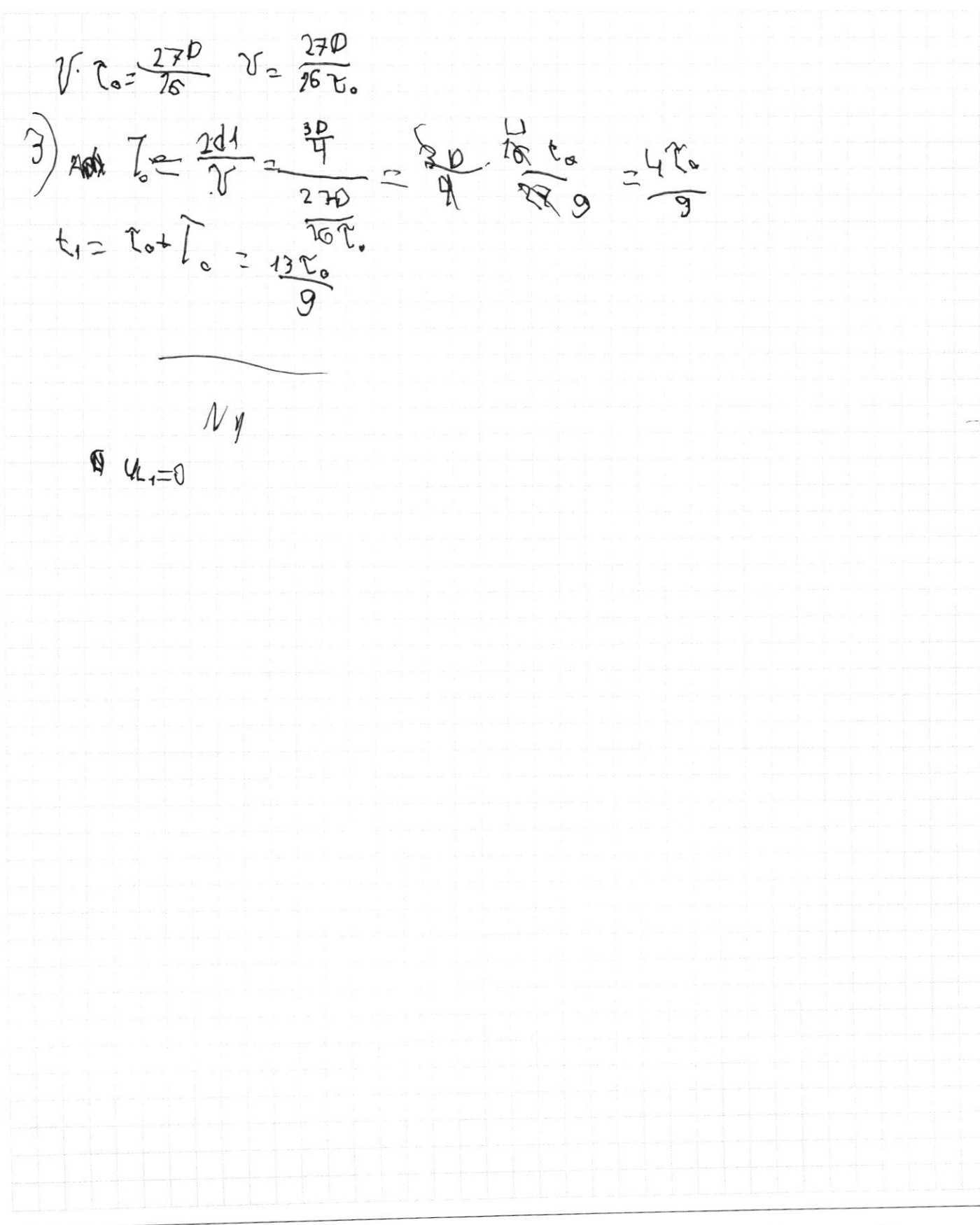

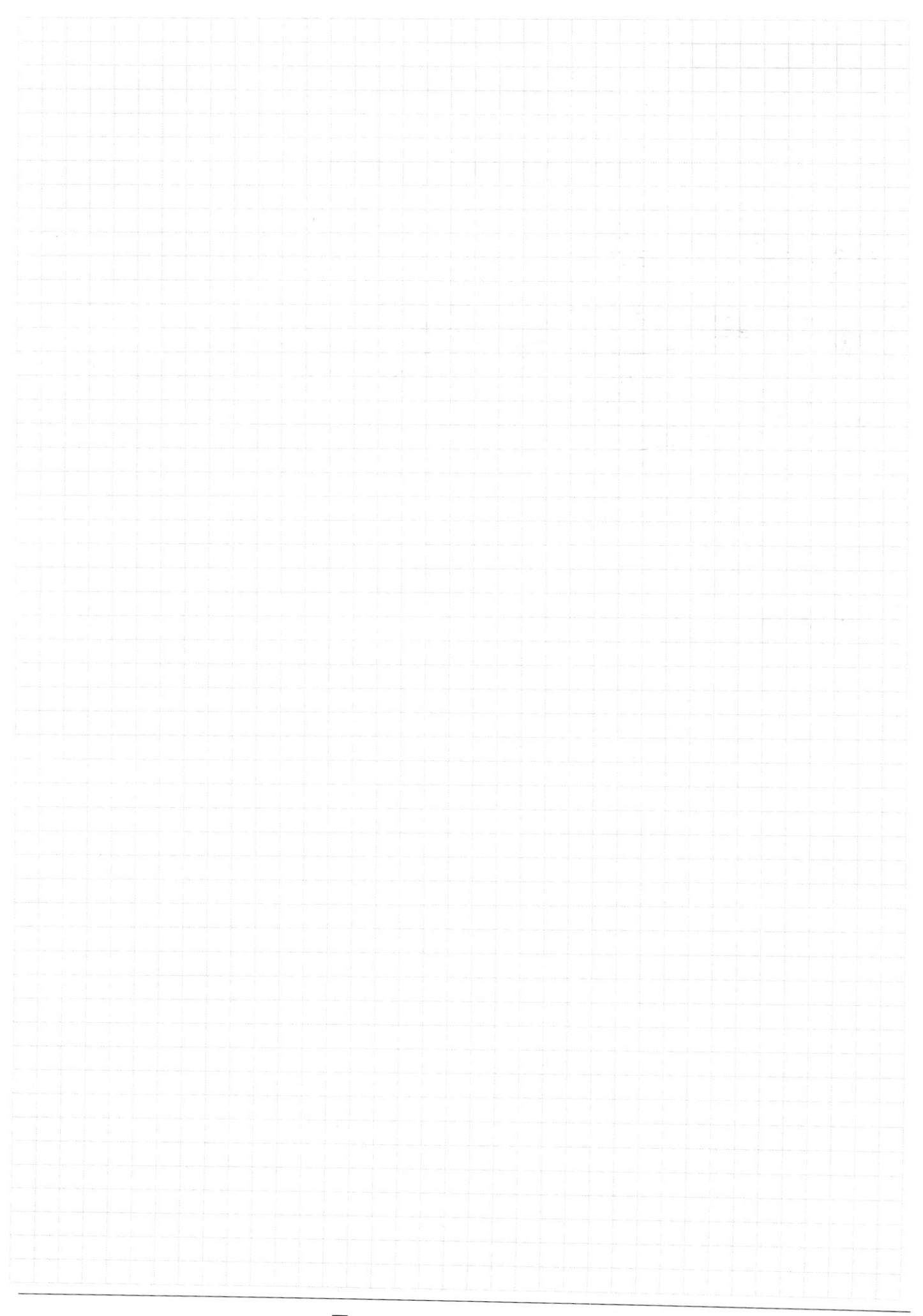

 $\Box$ черновик □ чистовик (Поставьте галочку в нужном поле)

Страница  $\mathcal{N}_{\!\!\mathcal{Q}}$  (Нумеровать только чистовики)

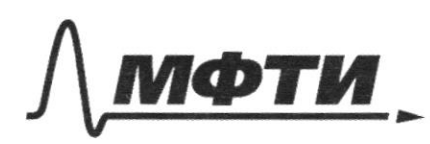

«МОСКОВСКИЙ ФИЗИКО-ТЕХНИЧЕСКИЙ ИНСТИТУТ (НАЦИОНАЛЬНЫЙ ИССЛЕДОВАТЕЛЬСКИЙ<br>ИНВЕРСИТЕТ)»<br>УНИВЕРСИТЕТ)»

ШИФР

(заполняется секретарём)

# **ПИСЬМЕННАЯ РАБОТА**

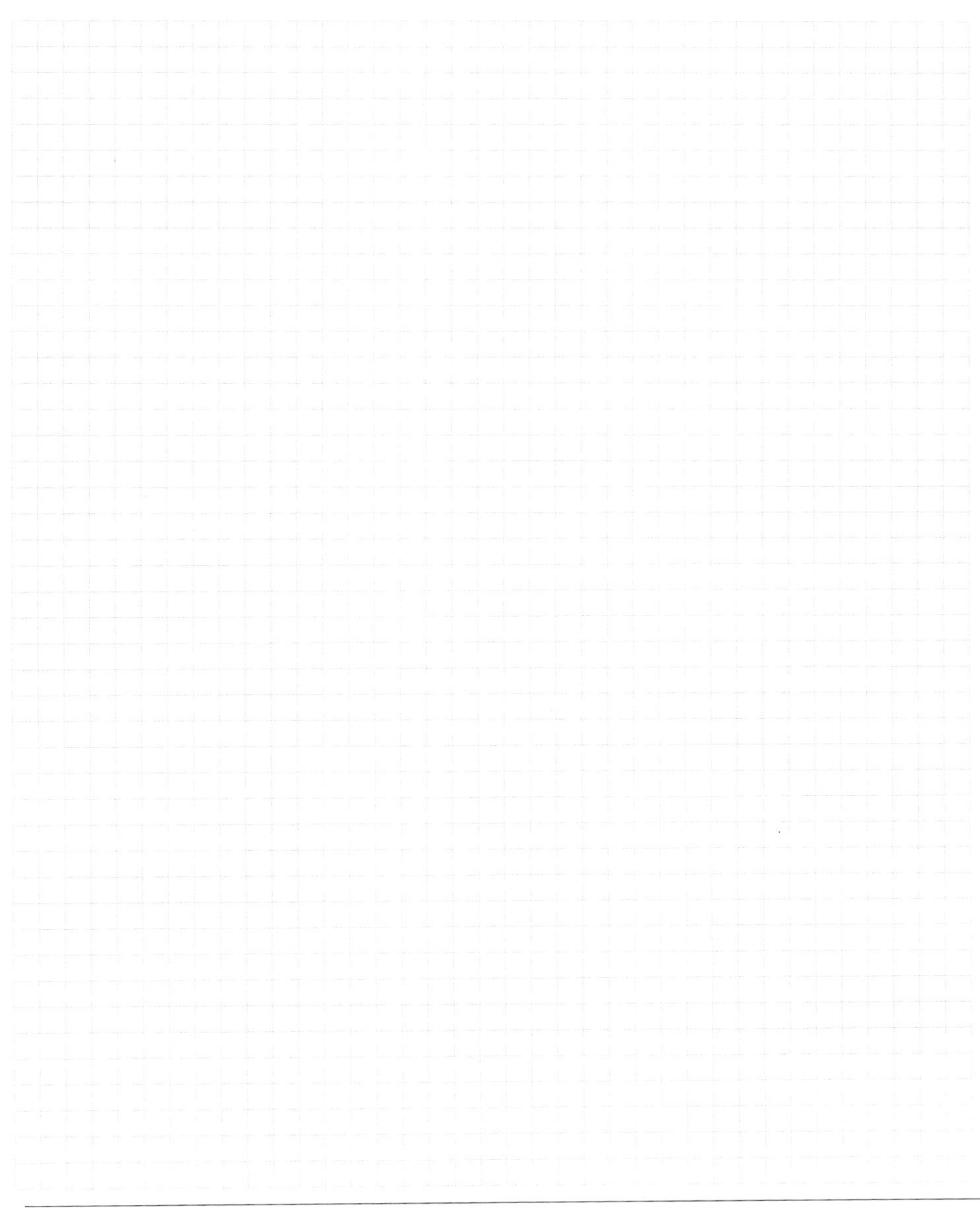

Страница  $\mathcal{N}_{\!\!\!\!\!\!\!\!\!\!\!\!\ {}^{\scriptstyle \circ} \mathcal{D}}$  (Нумеровать только чистовики)

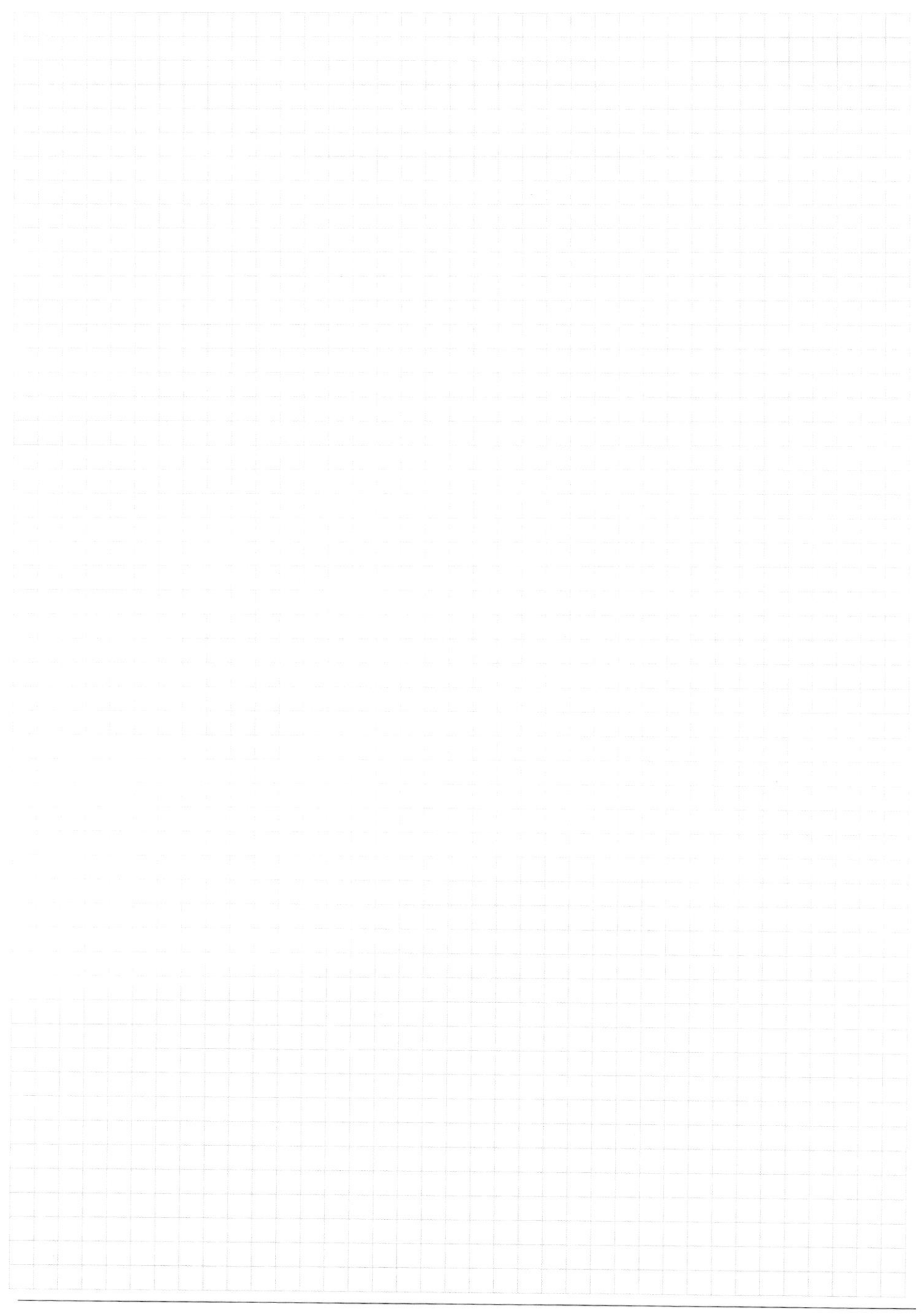

□ черновик □ чистовик (Поставьте галочку в нужном поле)

Страница  $\mathcal{N}_{\!\!\!\!\!\!\!\!\!\!\!\!\ {}^{\scriptstyle \mathrm{0}}}$  (Нумеровать только чистовики)